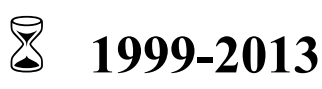

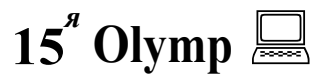

## Национальный технический университет «Харьковский политехнический институт» (НТУ«ХПИ») Кафедра «Вычислительная техника и программирование» (ВТП)

КОНКУРСНЫЕ ВОПРОСЫ

второго этапа Всеукраинской студенческой олимпиады «Системное программирование» 2012/2013 у.г.

## для I тура (теоретического) 3 апреля 2013 г.

## Обведите чернилами номер правильного ответа в каждом вопросе:

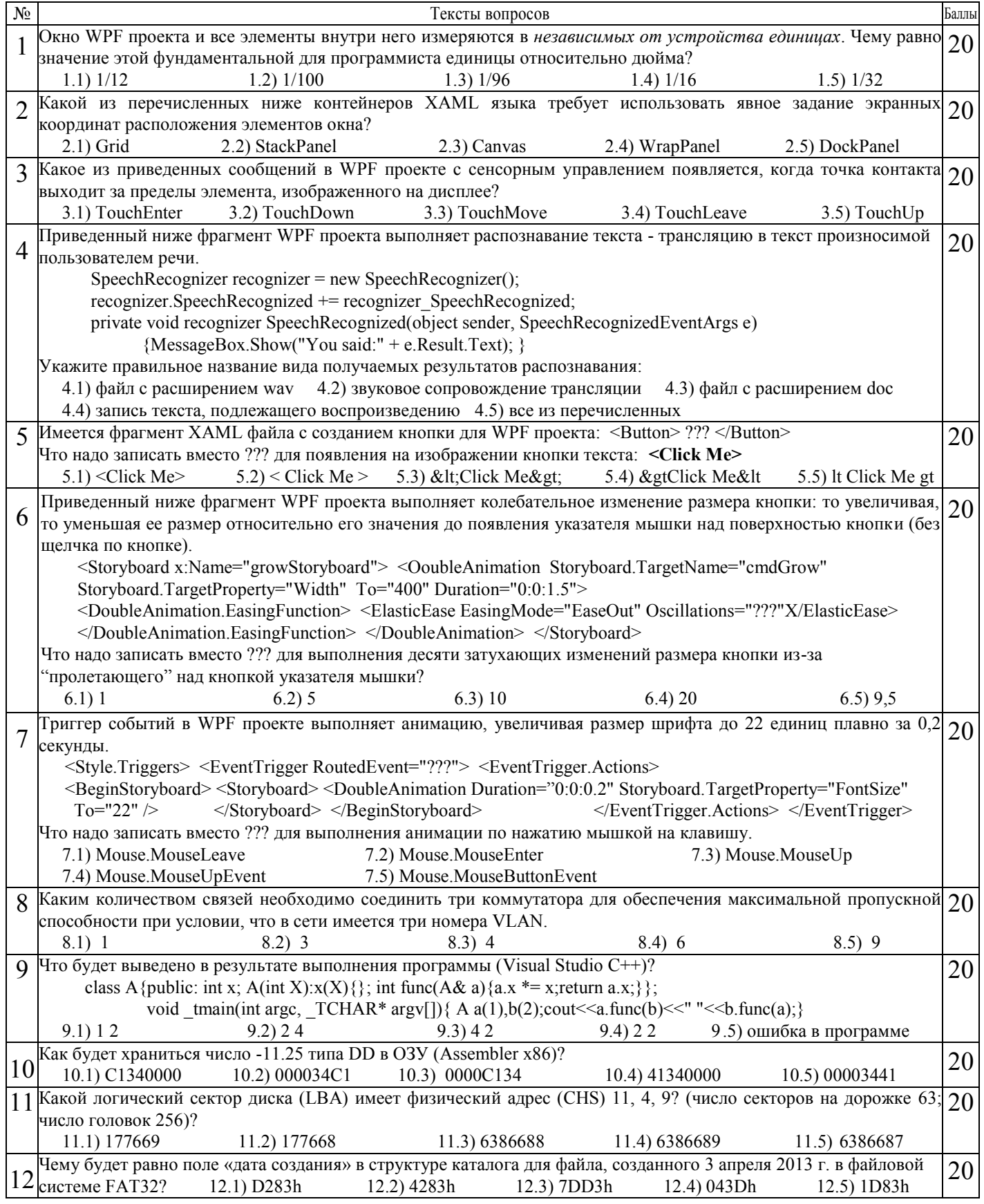

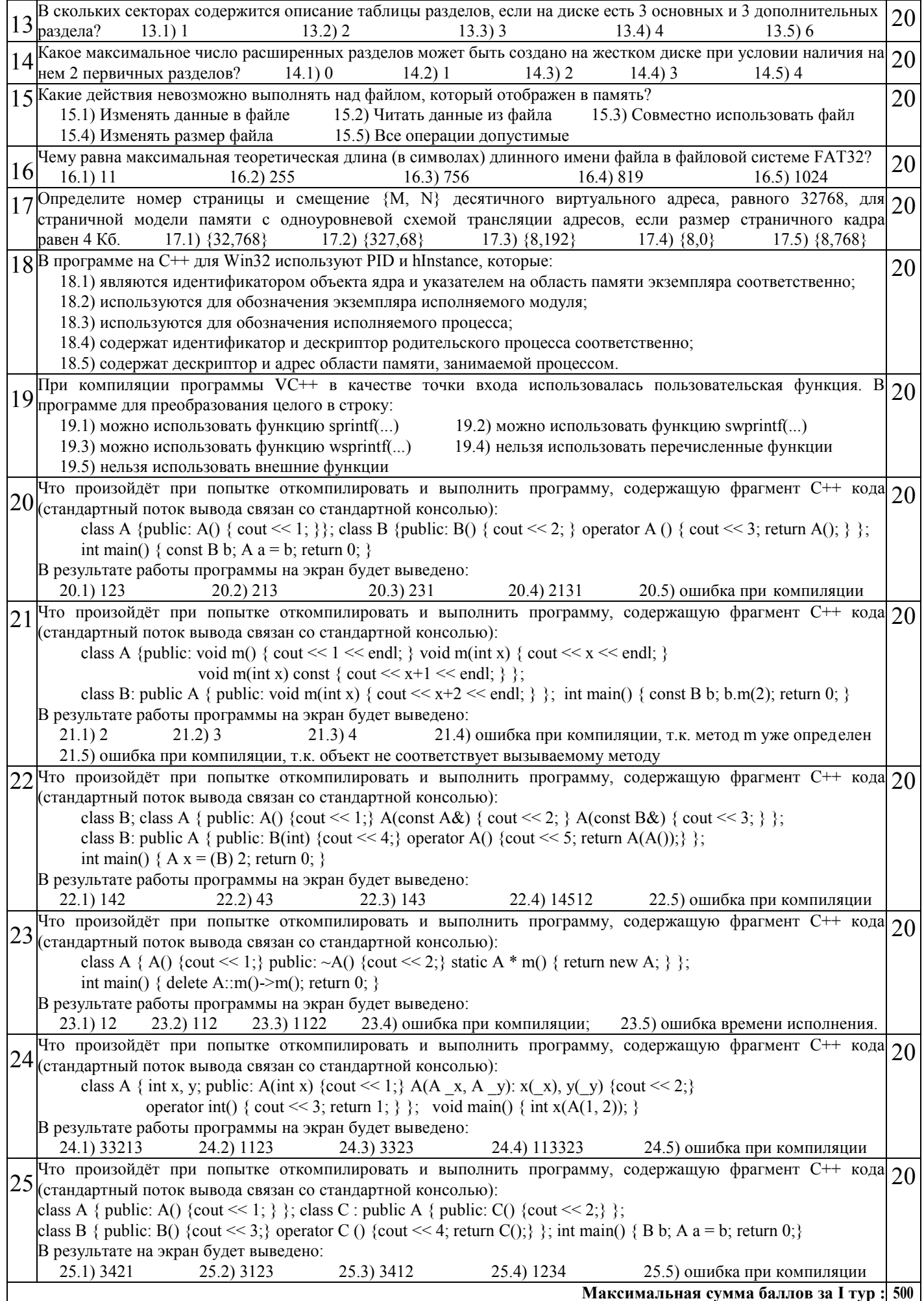